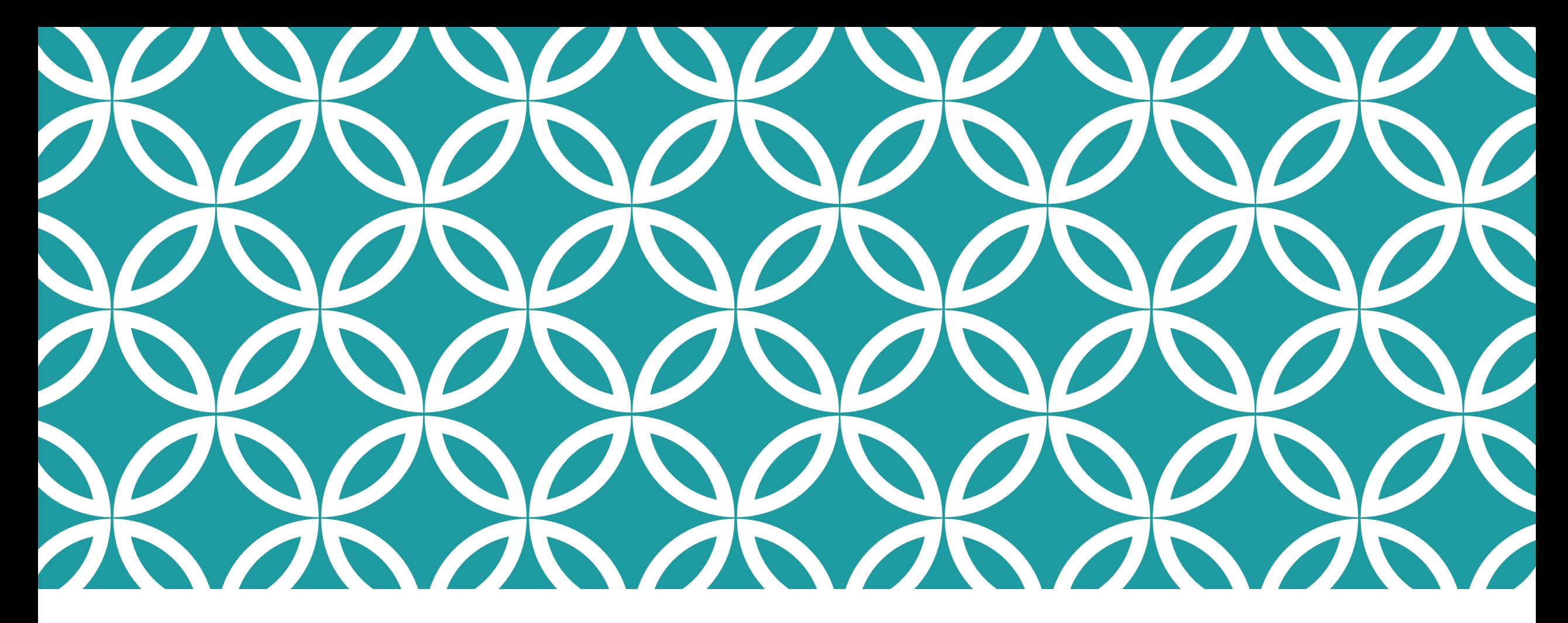

### LES AIRES : SEANCE NUMERO 3 **CORRECTION**

Calcul mental avec les entiers Savoir calculer l'aire de quelques polygones Reproduire une figure sur un quadrillage Utiliser les outils numériques

### CALCUL MENTAL : MATHADOR

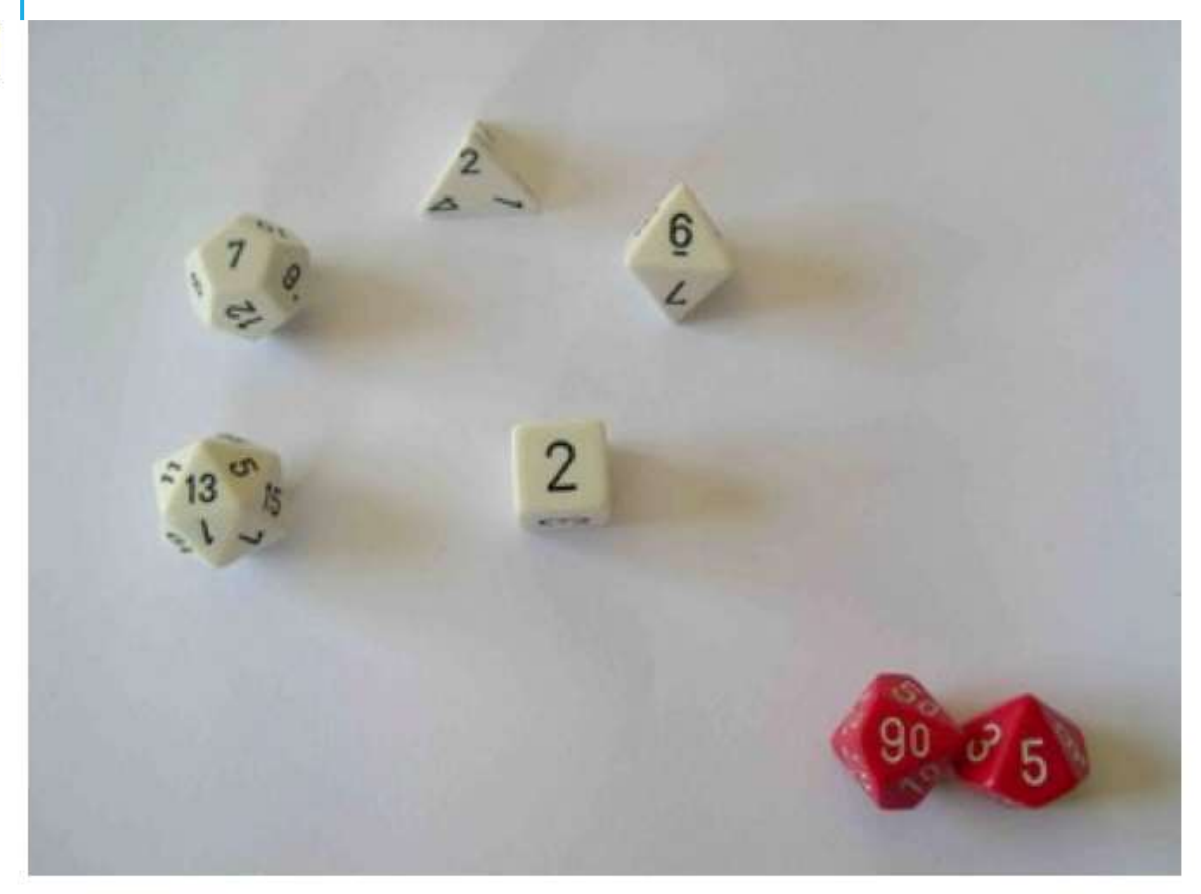

Quelques solutions  $1)13 \times 7 = 91$  $91 + 2 + 2 = 95$ Enchainement 8 points :  $13x7 + 2 + 2 = 95$  $2)$  13 + 6 = 19  $7 - 2 = 5$  $19 \times 5 = 95$ Enchainement 9 points:  $(13+6) \times (7-2) = 95$ 3)  $7x6x2 = 84$  $84 + 13 - 2 = 95$ Enchainement 10 points :  $7x6x2 + 13 - 2 = 95$ 95 95

4) Enchainement 10 pts  $13 \times (6+2) - (7+2) =$ 5)  $13 \times 7 = 91$  $6+2=8$  $8:2=4$  $91 + 4 = 95$ 

Enchainement 12 points  $13 \times 7 + (6+2)$ : 2 =

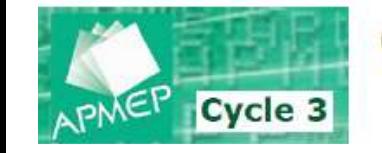

95 avec 2; 2; 6; 7 et 13

### EXEMPLE DE LEÇON RECOPIÉE

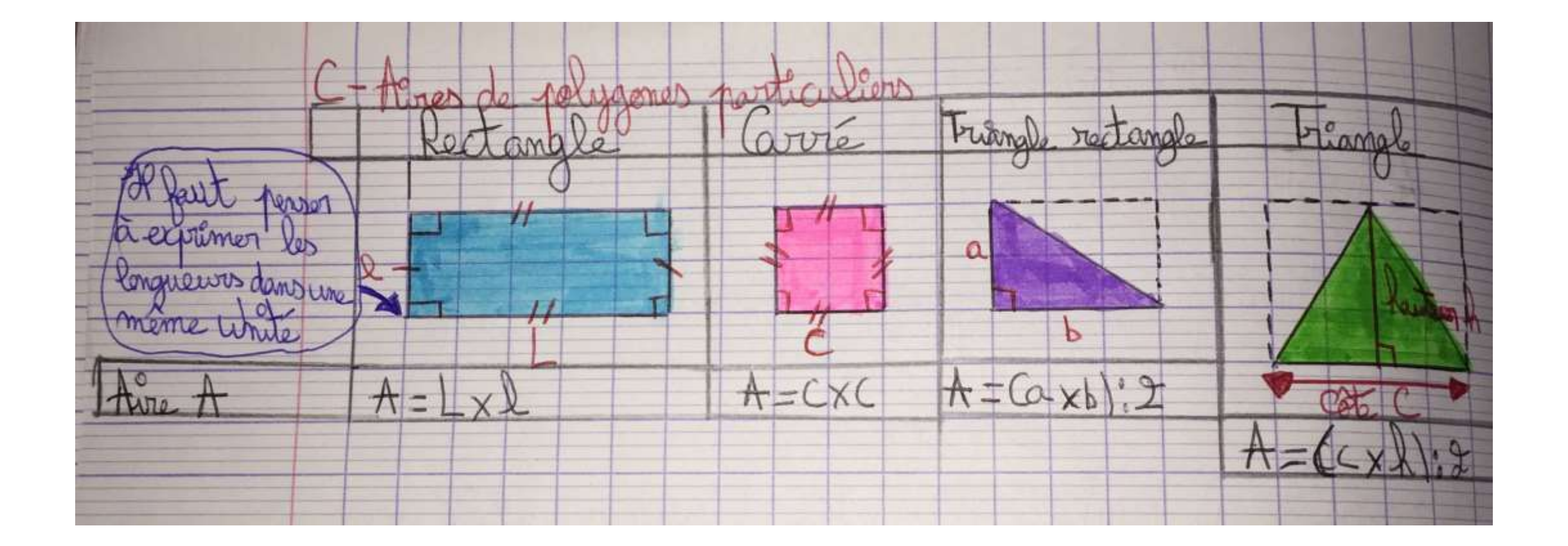

### EXERCICES D'APPLICATION 8 9 10 11 PAGE 131

a. Le panneau ci-dessous signale une priorité. On l'assimile à un carré. Calculer son aire, en  $m^2$ .

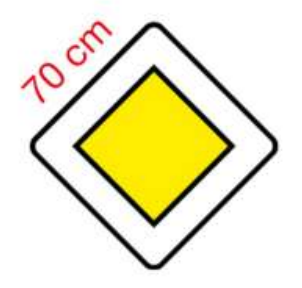

**b.** Le panneau ci-contre signale un radar automatique. On l'assimile à un rectangle.

Calculer son aire, en m<sup>2</sup>.

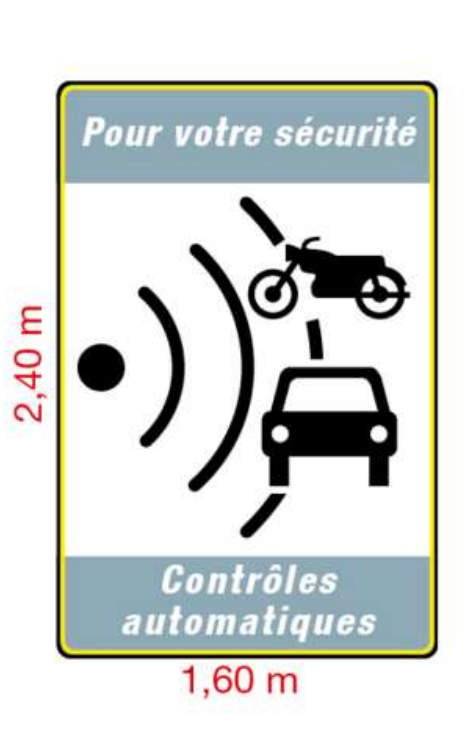

Pour les exercices 9 à 12, calculer l'aire, en cm<sup>2</sup>, de la figure (donner éventuellement une valeur approchée au centième près).

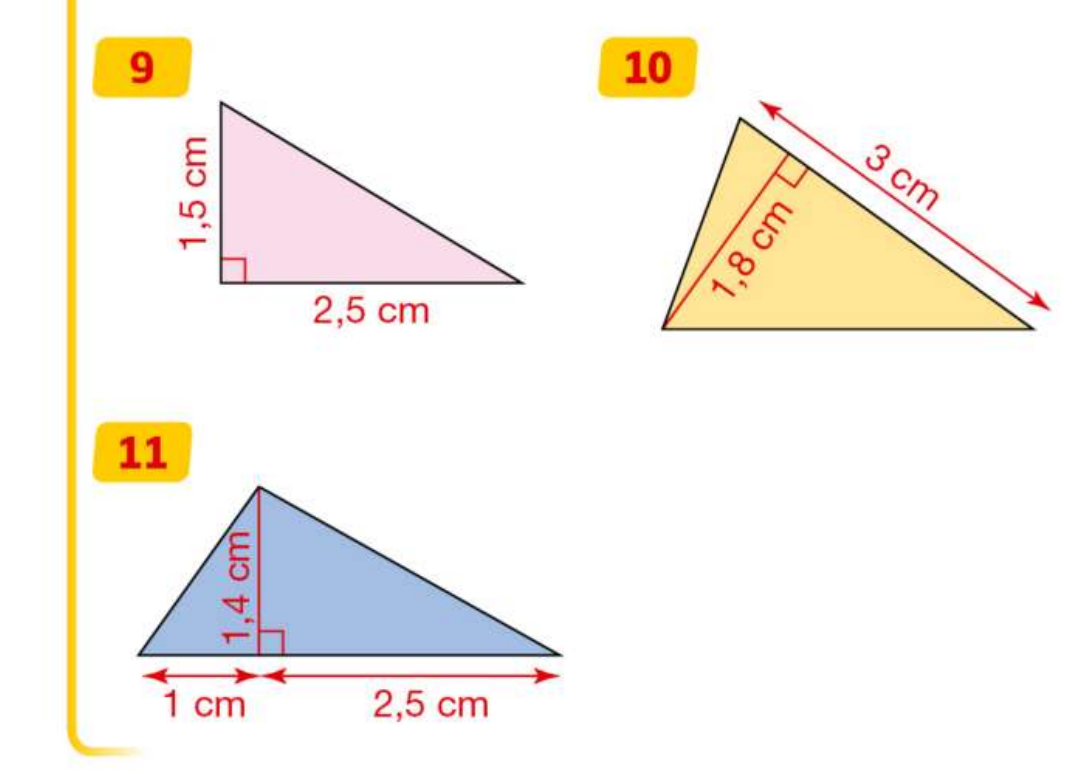

### CORRECTION EX 8 PAGE 131

a. Le panneau ci-dessous signale une priorité. 8 On l'assimile à un carré. Calculer son aire, en m<sup>2</sup>.

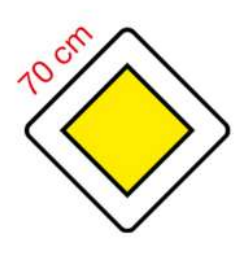

**b.** Le panneau ci-contre signale un radar automatique. On l'assimile à un rectangle.

Calculer son aire, en m<sup>2</sup>.

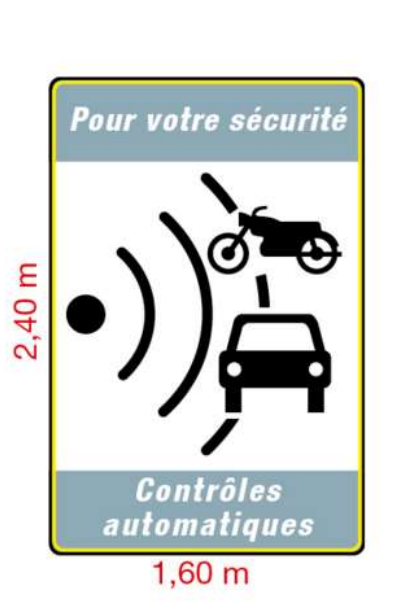

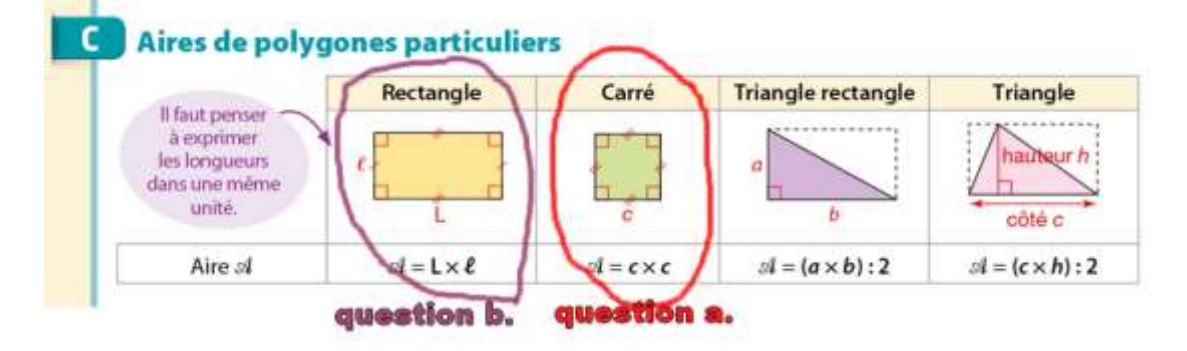

a. je convertis d'abord les longueurs en mètre (m)

$$
70 \text{ cm} = 0,70 \text{ m}
$$

$$
A_{\text{carré}} = c \times c
$$
  
= 0,70 m x 0,70 m  
= 0,49 m<sup>2</sup>

Le panneau de priorité a une aire de 0,49 m<sup>2</sup>

b. A<sub>rectangle</sub> = 
$$
L \times U
$$
  
= 2,40 m x 1,60 m  
= 2,4 m x 1,6 m  
= 3,84 m<sup>2</sup>

Le panneau pour signaler un radar automatique a une aire de 3,84 m²

# EX 8 EXEMPLE DE TRAVAIL D'ÉLÈVE

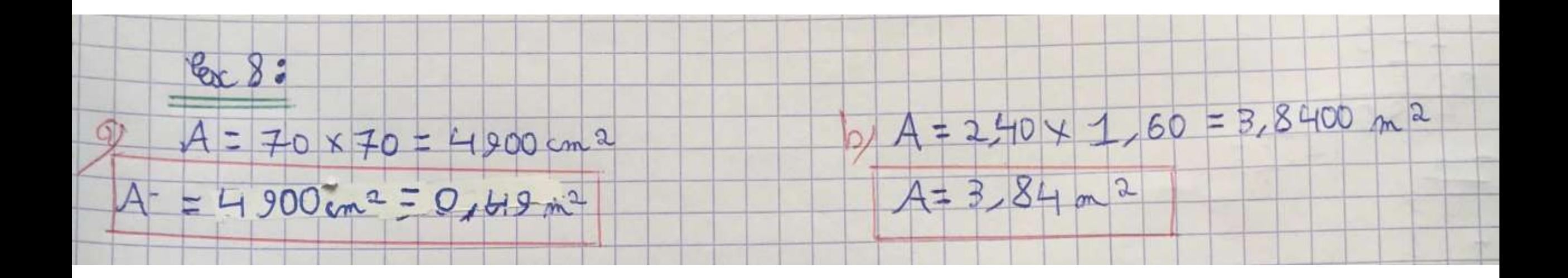

## CORRECTION EX 9 10 11 PAGE 131

Pour les exercices 9 à 12, calculer l'aire, en cm<sup>2</sup>, de la figure (donner éventuellement une valeur approchée au centième près).

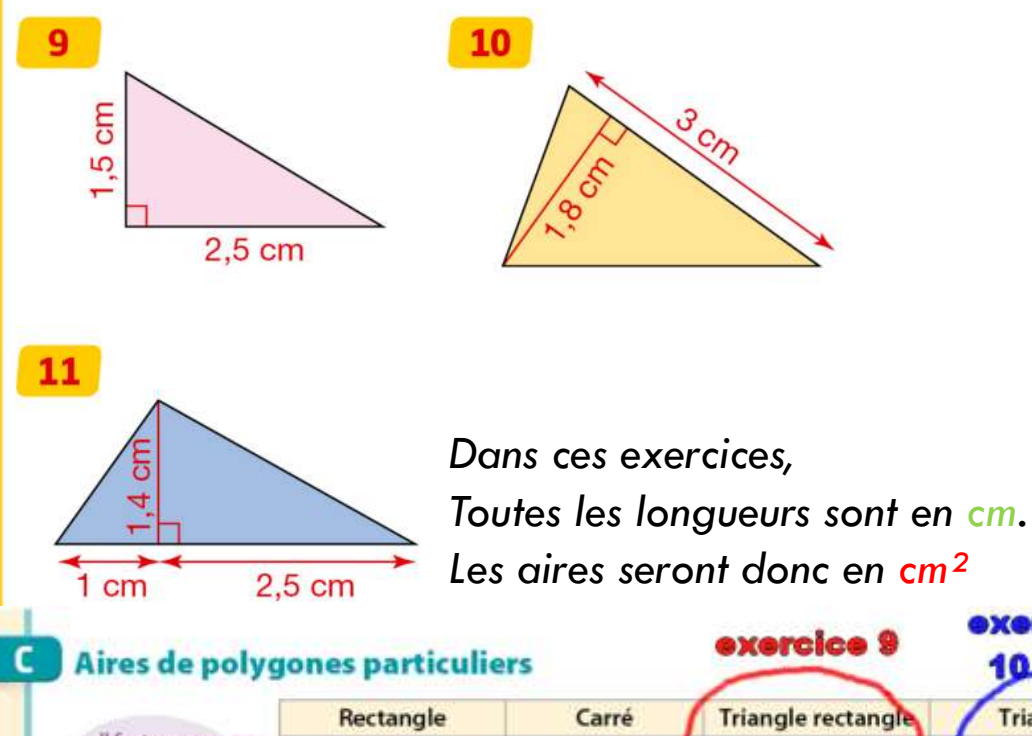

### **Triangle rectangle** Triangle Il faut penser .......... à exprimer hauteur h les longueurs dans une même unité. côté c  $A = c \times c$  $d = L \times l$  $st = (a \times b) : 2$  $A = (c \times h)$ : 2 Aire st

**Exercice 9 page 131**

Aire = (a x b) : 2 = (1,5 x 2,5) : 2 = 3,75 : 2 Aire = 1,875 cm<sup>2</sup>

**Exercice 10 page 131**

Aire  $= (c \times h) : 2$  $= (3 \times 1, 8) : 2$  $= 5, 4 : 2$ Aire =  $2.7$  cm<sup>2</sup>

exercices

**10 et 11** 

**Exercice 11 page 131** Le côté mesure :  $1+2.5 = 3.5$  cm Aire  $= (c \times h) : 2$  $= (3.5 \times 1.4) : 2$  $= 4.9 : 2$ Aire  $= 2,45$  cm<sup>2</sup>

# EX 9 10 11 EXEMPLE DE TRAVAIL D'ÉLÈVE

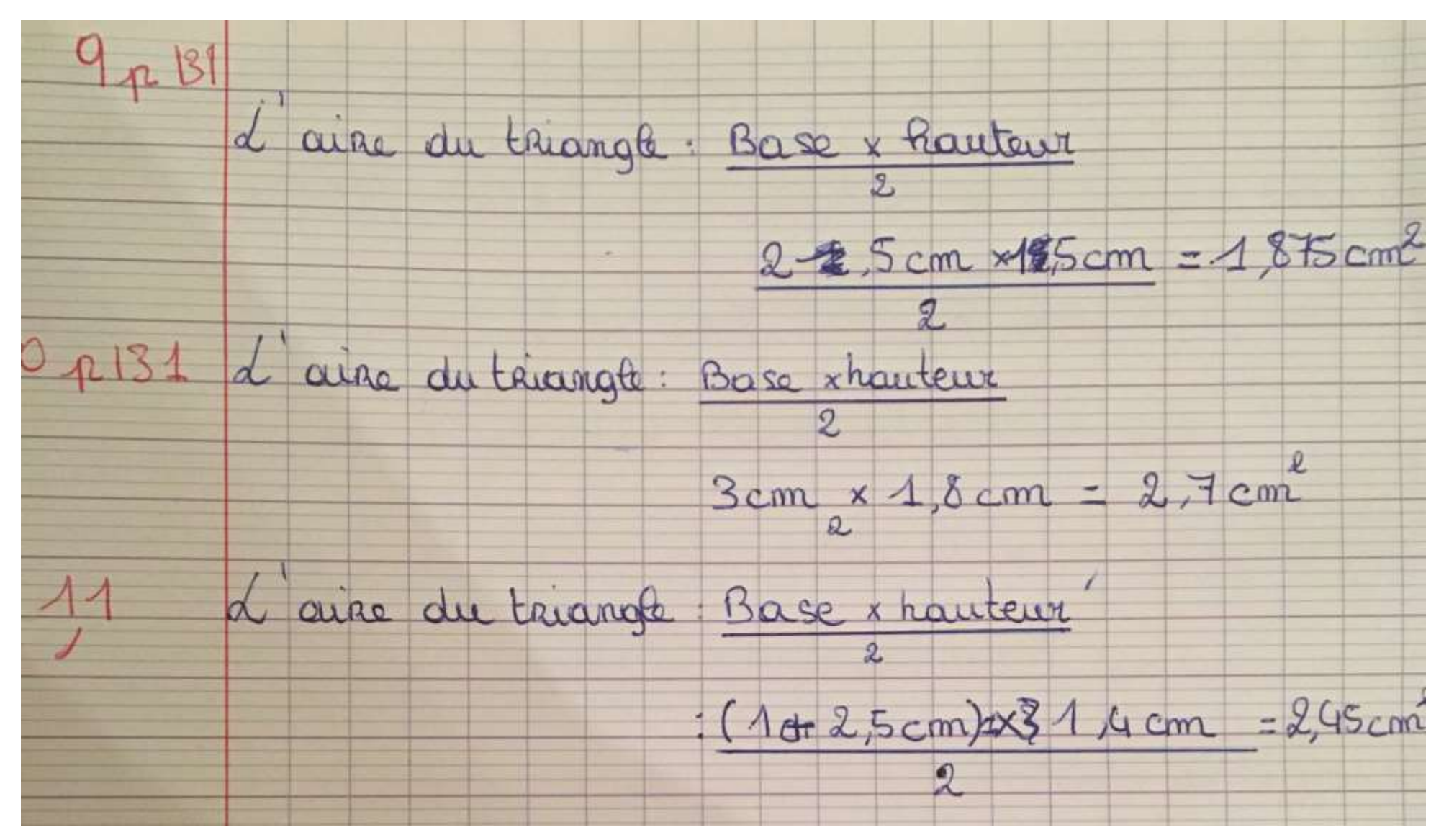

### EXERCICES DE SYNTHSE 47 PAGE 136

47 Calculer l'aire de chaque surface colorée représentée ci-dessous.

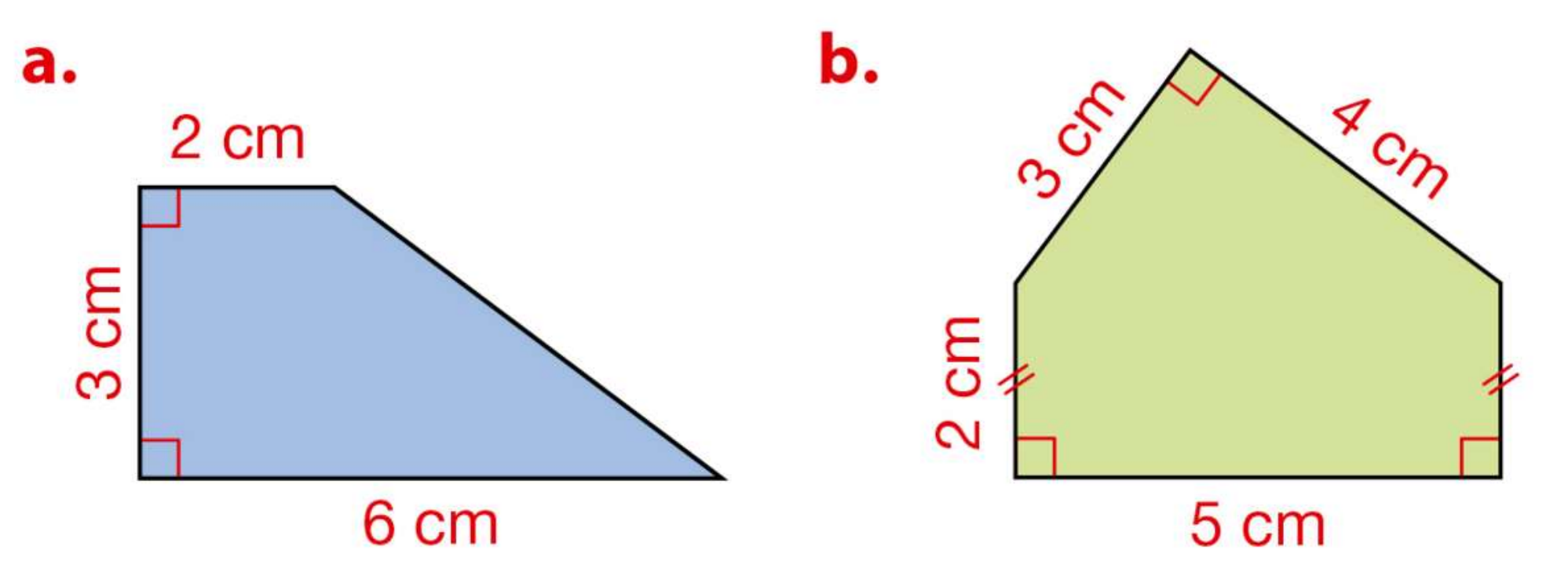

# EX 47 A EXEMPLE DE TRAVAUX D'ÉLÈVES

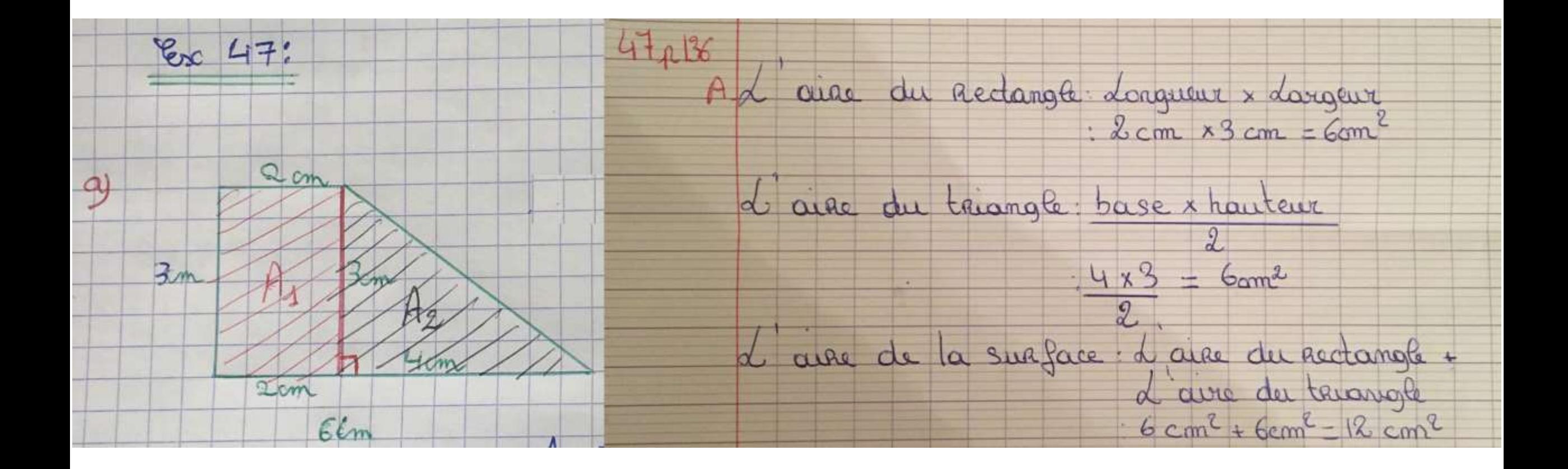

## EX 47 B EXEMPLE DE TRAVAIL D'ÉLÈVE

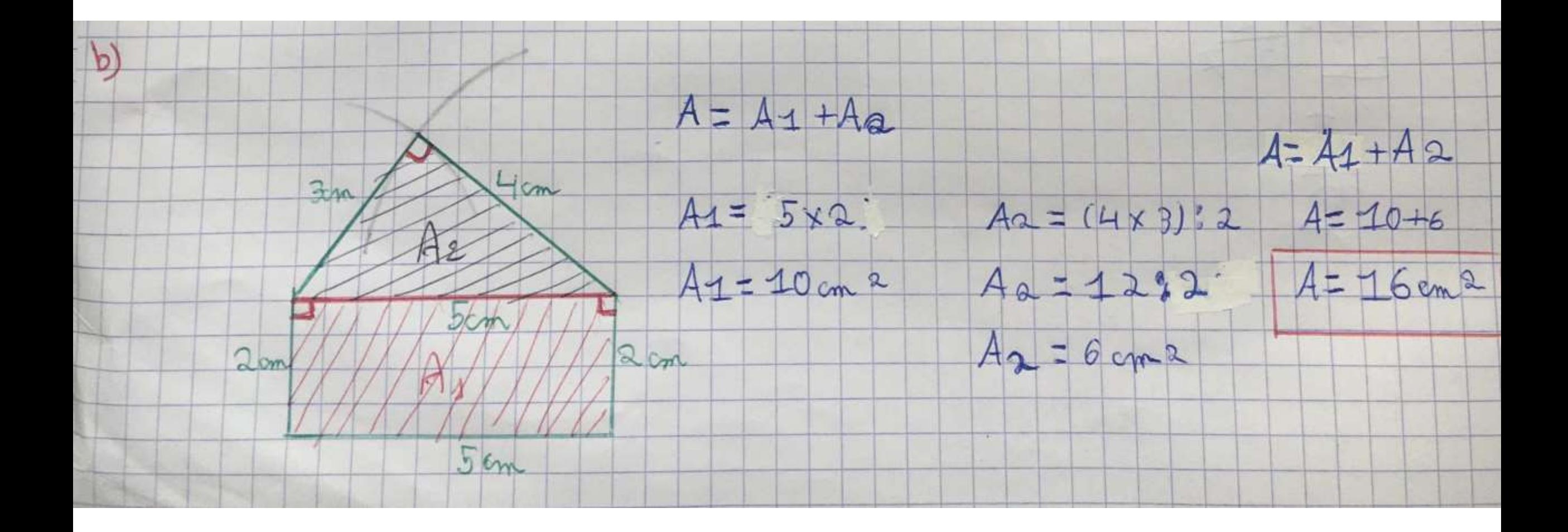

# EXEMPLES DE DESSINS D'ÉLÈVES

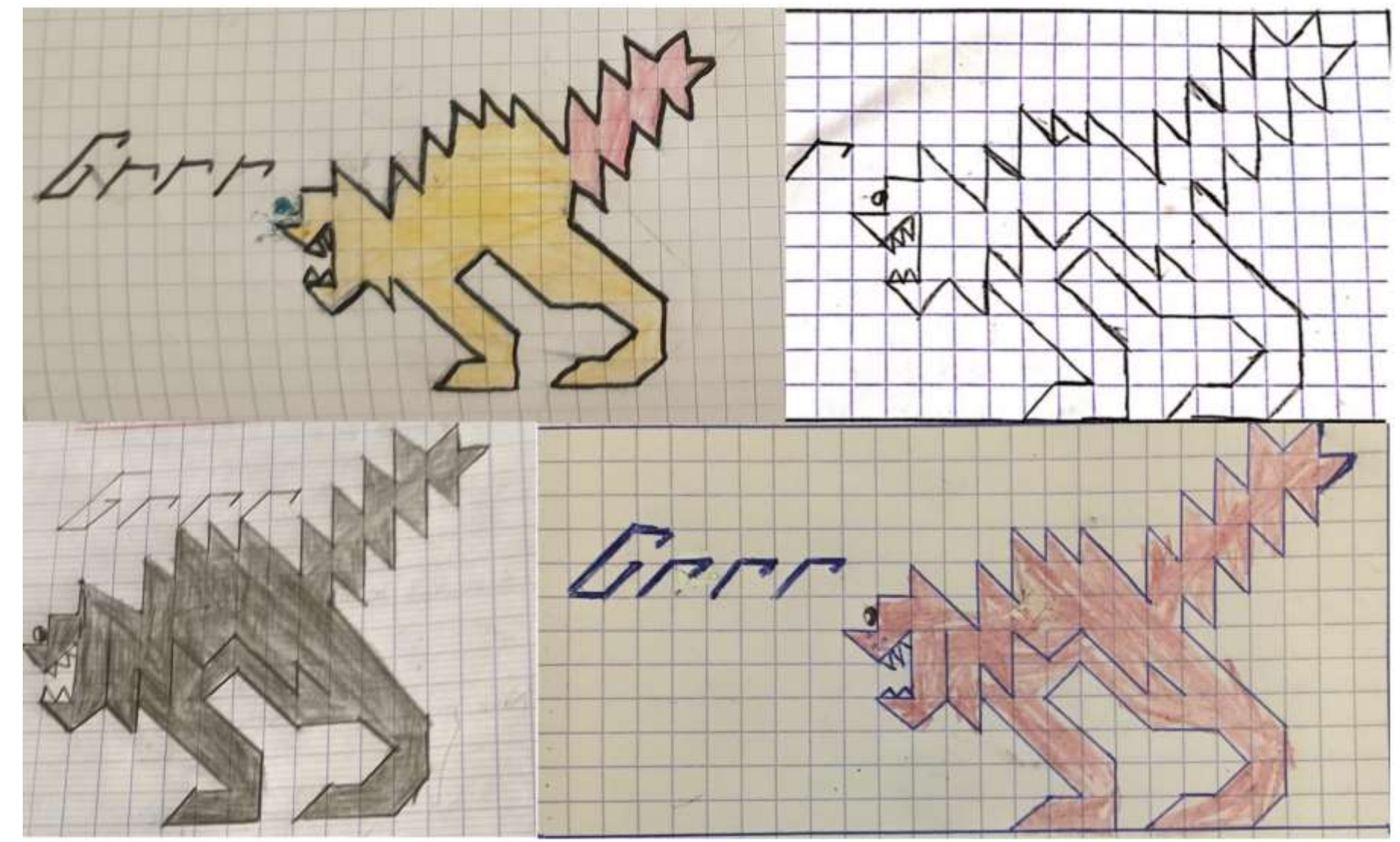